# **TYPO3 Core - Feature #60460**

Epic # 55070 (Closed): Workpackages

Epic # 55065 (Closed): WP: Overall System Performance (Backend and Frontend)

Epic # 55656 (Closed): Optimize overall Extbase performance

Story # 55168 (Closed): Optimize Extbase generic persistence

Task # 55169 (Rejected): Extbase: fetch child objects in one query

## **Refactor lazyLoading handling in extbase**

2014-07-22 13:35 - Felix Oertel

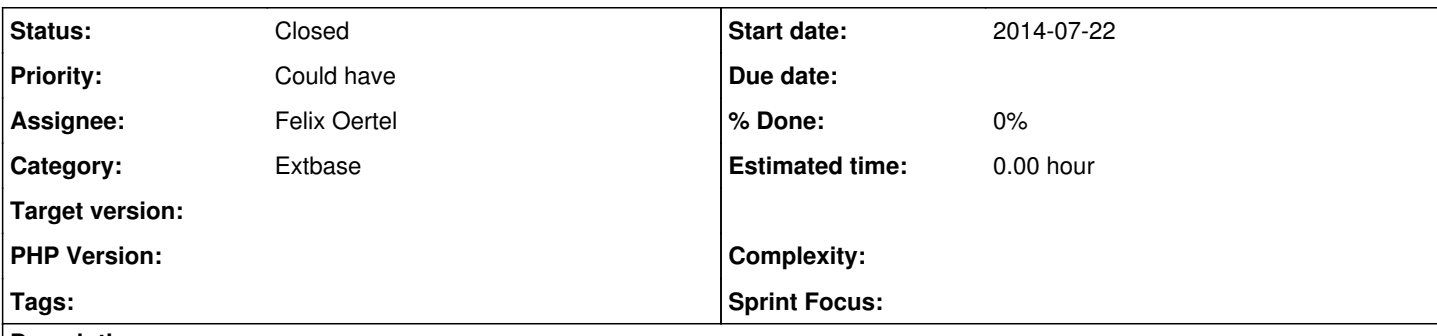

#### **Description**

For quiet some time now I wanted to refactor the lazyLoading handling in extbase.

It stinks, that the lazyLoadingProxy does not extend the actual class, thus fataling when using correct typehints. This leads to developers allways resolving the lazyLoadingProxy which - let's face it - kind of goes against what lazyLoading was intended to do. ;-)

So we need a lazyProxy, which extends the actual class, eliminating the need to ever resolve a lazyProxy if no property is called.

### **Related issues:**

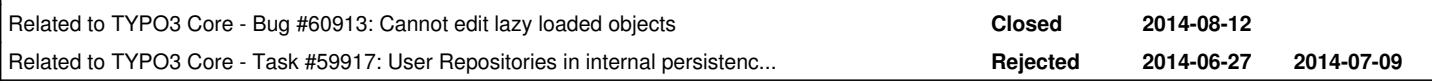

#### **History**

#### **#1 - 2014-07-22 15:37 - Stefano Kowalke**

The new implementation introduces a LazyLoadingProxyFactory which generates a LazyProxy object which extends the concrete object. With this way proxy objects will pass type hints.

The implementation in detail:

# **LazyLoadingProxyFactory**

The class can be found at \TYPO3\CMS\Extbase\Persistence\Generic\LazyLoadingProxyFactory. To retrieve a lazy proxy object call the get() method of the class, which expects three parameters:

- 1. The classname or object to create the proxy from
- 2. The parent object
- 3. The property
- 4. The value of the field

\$this->lazyProxyFactory->getProxy(\$propertyMetaData['type'], \$parentObject, \$propertyName, \$fieldValue);

The generated proxy class is cached and you will find it at typo3temp/Cache/Code/extbase\_lazyproxyobject\_storage/\*LazyProxy.php

# **Example**

Lets use the blog\_example as … well … as an example:

At some point the DataMapper calls \$this->lazyProxyFactory->getProxy(…) with this values:

- 1. string \$className: ExtbaseTeam\BlogExample\Domain\Model\Administrator
- 2. object \$parentObject: ExtbaseTeam\BlogExample\Domain\Model\Blog
- 3. string \$propertyName: administrator

4. string \$fieldValue: 351

#### Here is the code of the generated AdministratorLazyProxy.php:

```
<?php
namespace ExtbaseTeam\BlogExample\Domain\Model;
use TYPO3\CMS\Extbase\Persistence\OueryResultInterface;
/**
 * This class is generated by the LazyProxyFactory of Extbase. Don't change the file by yourself!
 */
class AdministratorLazyProxy extends \ExtbaseTeam\BlogExample\Domain\Model\Administrator implements \TYPO3\CMS
\Extbase\Persistence\Generic\LoadingStrategyInterface {
       private $parentObject;
       private $propertyName;
       private $fieldValue;
    private $parentQueryResult;
       public function __construct($parentObject, $propertyName, $fieldValue) {
                $this->parentObject = $parentObject;
                 $this->propertyName = $propertyName;
                 $this->fieldValue = $fieldValue;
\longrightarrow    public function setUsername($username) {
                 $this->parentQueryResult->fetchLazyObjects($this->propertyName);
                 return parent::setUsername($username);
\longrightarrow    public function getUsername() {
                 $this->parentQueryResult->fetchLazyObjects($this->propertyName);
                return parent::getUsername();
    }
    ...
    /**
            * @param QueryResultInterface $queryResult
\star      * @return void
            */
    public function setParentQueryResult(QueryResultInterface $queryResult) {
              $this->parentQueryResult = $queryResult;
    }
    /**
          * Returns the parentObject so we can populate the proxy.
\star     * @return object
          */
        public function _getParentObject() {
              return $this->parentObject;
\longrightarrow    /**
          * Returns the fieldValue so we can fetch multiple LazyObjects in one query.
\star     * @return mixed
          */
        public function _getFieldValue() {
               return $this->fieldValue;
  \rightarrow}
```
The proxy class overrides all public methods from his parent with his own variant of the methods. This just just add a call to the methods whereby the proxy is able to resolve himself. At the end it will return the requested value from the concrete object.

#### **#2 - 2014-08-15 09:50 - Mathias Brodala**

Can you push a changeset to Gerrit to get this ball rolling again?

#### **#3 - 2014-08-18 08:59 - Felix Oertel**

Hey Mathias,

sorry, the patch was with me for some polish ... an I was on vacation. :-) But it's ready now and I am gonna push it today.

#### **#4 - 2014-12-23 19:46 - Mathias Schreiber**

*- Target version changed from 7.0 to 7.1 (Cleanup)*

#### **#5 - 2015-03-13 09:55 - Stephan Großberndt**

The patch is in<https://review.typo3.org/#/c/32286/>

#### **#6 - 2015-06-05 18:40 - Christian Kuhn**

the pending patch was abandoned.

#### **#7 - 2015-06-15 17:07 - Benni Mack**

*- Target version changed from 7.1 (Cleanup) to 7.4 (Backend)*

#### **#8 - 2015-08-05 10:31 - Susanne Moog**

*- Target version changed from 7.4 (Backend) to 7.5*

#### **#9 - 2015-09-24 10:40 - Benni Mack**

- *Status changed from Accepted to New*
- *Target version deleted (7.5)*

#### **#10 - 2016-08-09 16:30 - Ernesto Baschny**

Since this was abandoned, I suspect that this "documentation" is obsolete?

#### [https://wiki.typo3.org/Enhanced\\_Lazy\\_Loading](https://wiki.typo3.org/Enhanced_Lazy_Loading)

Our developers today stumbled over the update + LazyLoading bug and found this wiki page, and it looks as if it is a "documentation" for a feature which was never released.

Could someone that is aware of it please mark the status of that page accordingly?

Other than that, the idea is still valid, as the issue is still there: developers are currently forced to do if(LazyLoadingProxy) then loadRealInstance() in different places. Even the core does so (see typo3/sysext/fluid/Classes/ViewHelpers/Form/AbstractFormViewHelper.php).

#### **#11 - 2016-08-09 16:55 - Ernesto Baschny**

I just marked the page as outdated. Thanks!

#### **#12 - 2017-10-17 17:40 - Benni Mack**

*- Status changed from New to Closed*

we won't do that anymore